#### Présentation de la chaîne éditoriale PolyTEX

<span id="page-0-0"></span>Outil d'écriture multisupport d'un cours imprimé, d'un cours électronique, d'un cours sur transparent.

Stéphane MOTTELET

Université de Technologie de Compiègne

Novembre 2000

# Liste des transparents

<span id="page-1-0"></span>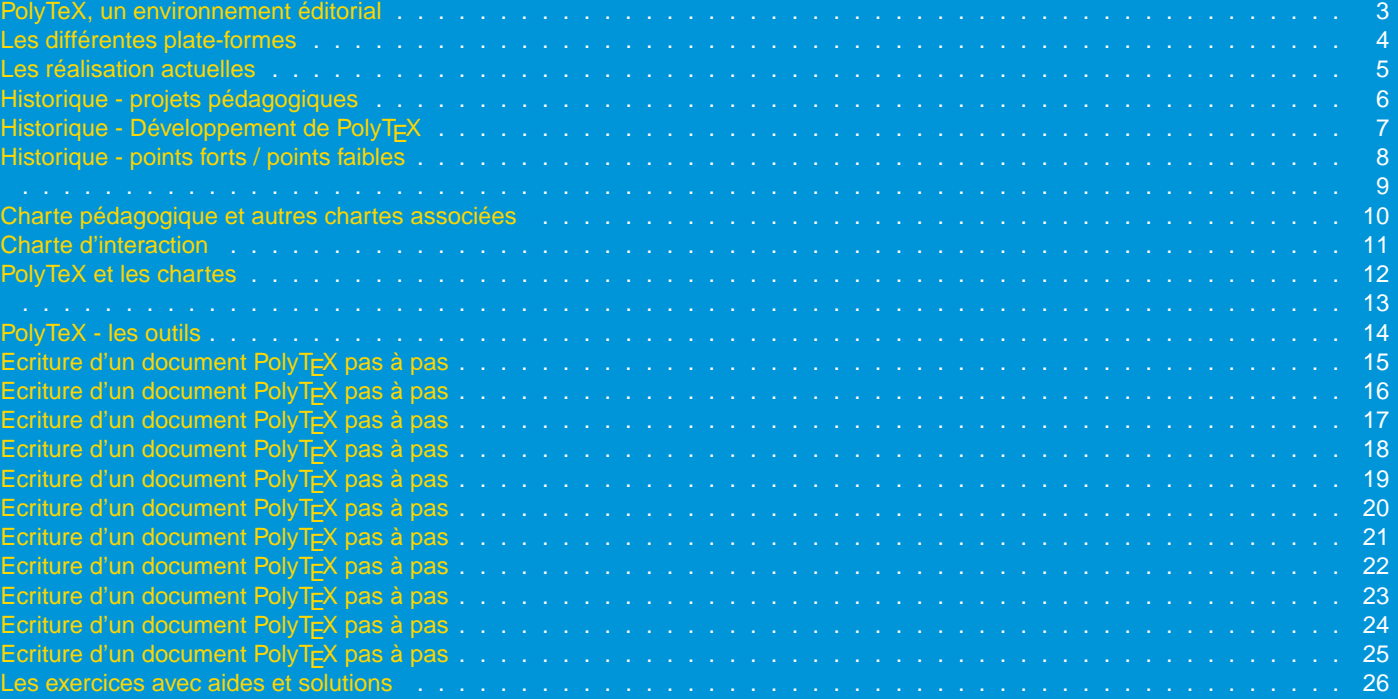

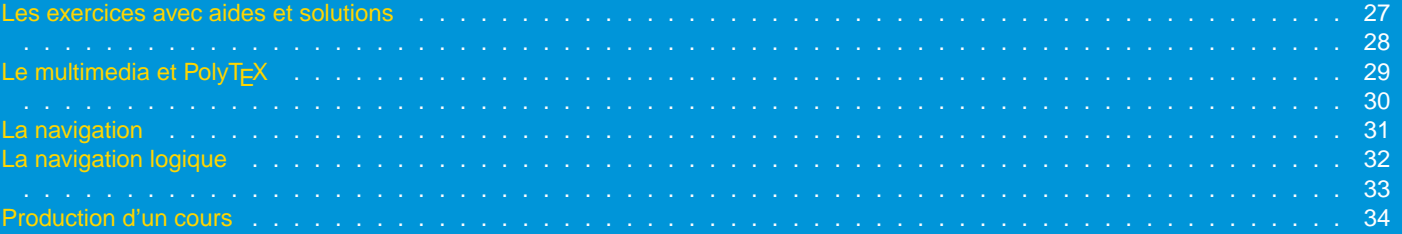

<span id="page-3-0"></span>PolyT<sub>F</sub>X : chaîne éditoriale de production de cours matérialisés sur des supports électroniques ou physiques.

– un éditeur de texte structuré mais non formatté – un processeur de texte, LATEX ou pdfLATEX, utilisant le style

options : impression ou écran, polycopié ou transparents

– Un outil de visualisation (papier, Acrobat Reader, Browser)

<span id="page-4-1"></span>PolyTeX est disponible sous :

– Unix/linux, distribution TeTeX + nedit – Windows, distribution MikTeX + WinEdt – MacOs, distribution OzTeX + Alpha

<span id="page-4-0"></span>http ://www.ema.utc.fr/polytex/

#### – Université de Technologie de Compiègne

- <span id="page-5-0"></span>– Mécanique, Chimie, Thermodynamique, Electrotechnique, Anglais, Mathématiques 1er cycle , Analyse numérique, Optimisation.
- Université de Technologie de Troyes
- Insa de Rennes

– ...

<span id="page-6-1"></span>– DICIT : Diplôme en Ingéniérie de communication Industrielle et Technologique. Formation à distance

Besoin de cours électroniques téléchargeables

– Télémaque : projet d'environnement éditorial de production de cours.

> <span id="page-6-0"></span>normes de structuration logique charte pédagogique modules autonomes

PolyT<sub>EX</sub> est un environnement éditorial élémentaire permettant d'élaborer et de tester ces concepts

- Outils standards, gratuits ou shareware (LATEX, Acrobat Reader).
- Mise au point rapide du prototype (40 jours).

#### <span id="page-7-0"></span>Réécriture à 99% durant l'été 2000

#### <span id="page-8-0"></span>Points forts :

- L'auteur a un travail de rédaction et de structuration et non de mise en forme
- Elaboration rapide de nouveaux Thèmes
- Evolutivité (XML,...)

Points faibles :

- Pas d'éditeur dédié.
- Pas de prise en charge de la gestion et de la cohérence des textes produits.

<span id="page-10-0"></span>Règles à respecter lors de la conception et de la rédaction d'un support de cours (structuration, balises, parcours)

Normes déterminant la manière dont il faut physiquement réaliser un document pédagogique sur un support matériel (interaction)

#### <span id="page-11-0"></span>Support papier : charte graphique (règles typographiques)

#### Support éléctronique : charte graphique + charte de navigation

Charte de navigation = différents parcours de lecture

#### PolyTeX et les chartes

<span id="page-12-0"></span>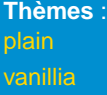

Charte de structuration stabilisée depuis la version 1.5

Charte d'interaction déclinée suivant différents Thèmes

La liste des thèmes disponibles ne demande qu'à s'enrichir !

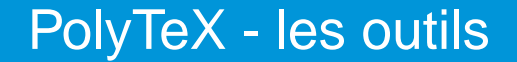

#### <span id="page-14-0"></span>éléments textuels

Structures de programmation LATEX (structuration logique)

# Chaine éditoriale (formatage graphique)

Document structuré graphiquement

#### Ecriture d'un document PolyTEX pas à pas

<span id="page-15-0"></span>\documentclass[ecran]{polytex} \begin{document}

% % %  $\frac{6}{\sqrt{2}}$ %  $\frac{6}{\sqrt{2}}$ %  $\frac{6}{6}$ \end{document}

%

\documentclass[ecran]{polytex} \begin{document} \begin{ungrain}[grain1]{Le début}{début} Un commencement est un moment très délicat. \end{ungrain}

 $\frac{6}{\sqrt{2}}$  $\frac{6}{\sqrt{2}}$  $\frac{6}{\sqrt{2}}$  $\frac{6}{\sqrt{2}}$  $\frac{6}{\sqrt{2}}$  $\frac{6}{6}$ \end{document}

<span id="page-16-0"></span>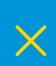

```
\documentclass[ecran]{polytex}
\begin{document}
\tableofcontents
\begin{ungrain}[grain1]{Le début}{début}
Un commencement est un moment très délicat.
\end{ungrain}
\frac{6}{5}\frac{1}{\sqrt{2}}\frac{6}{6}\frac{6}{\sqrt{2}}\frac{6}{6}\end{document}
```
<span id="page-17-0"></span>[×](#page-0-0)

```
\documentclass[ecran]{polytex}
\begin{document}
\tableofcontents
\begin{ungrain}[grain1]{Le début}{début}
Un commencement est un moment très délicat.
\end{ungrain}
\begin{ungrain}[grain2]{La suite}{suite}
Une suite, à défaut d'une fin.
\end{ungrain}
\frac{6}{5}\frac{8}{10}\end{document}
```

```
\documentclass[ecran]{polytex}
\begin{document}
\tableofcontents
\unesection{La première section}
\begin{ungrain}[grain1]{Le début}{début}
Un commencement est un moment très délicat.
\end{ungrain}
\begin{ungrain}[grain2]{La suite}{suite}
Une suite, à défaut d'une fin.
\end{ungrain}
\frac{1}{6}\end{document}
```
<span id="page-20-0"></span>\documentclass[ecran]{polytex} \begin{document} \tableofcontents \unchapitre{Le premier chapitre} \unesection{La première section} \begin{ungrain}[grain1]{Le début}{début} Un commencement est un moment très délicat. \end{ungrain} \begin{ungrain}[grain2]{La suite}{suite} Une suite, à défaut d'une fin. \end{ungrain} \end{document}

<span id="page-21-0"></span>\documentclass[impression]{polytex} \begin{document} \tableofcontents \unchapitre{Le premier chapitre} \unesection{La première section} \begin{ungrain}[grain1]{Le début}{début} Un commencement est un moment très délicat. \end{ungrain} \begin{ungrain}[grain2]{La suite}{suite} Une suite, à défaut d'une fin. \end{ungrain} \end{document}

\documentclass[ecran]{polytex} \begin{document}

<span id="page-22-0"></span>...

```
\chapitreexercices
\begin{hyperexercice}[exo1]{Question facile}
Quelle est la couleur du cheval blanc
d'Henri IV ?
\end{hyperexercice}
\frac{1}{6}\frac{6}{5}\frac{6}{5}\end{document}
```
#### Ecriture d'un document PolyTEX pas à pas

#### \begin{renvois}

- <span id="page-23-0"></span>...
- ...
- \end{renvois}

#### baliser les liens que possède le grain avec d'autres éléments du cours

\documentclass[ecran]{polytex} \begin{document}

... \begin{ungrain}[grain1]{Le début}{début} \begin{renvois} \coursexercice{exo1} \end{renvois} Un commencement est un moment très délicat. \end{ungrain}

... \end{document}

...

<span id="page-24-0"></span>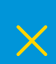

...

```
\begin{ungrain}[grain1]{Le début}{début}
 \begin{renvois}
   \coursexercice{exo1}
 \end{renvois}
 Un commencement est un moment très délicat.
 \begin{hyperexercice}[exo1]{Question facile}
  Quelle est la couleur du cheval blanc
 d'Henri IV ?
 \end{hyperexercice}
\end{ungrain}
```
<span id="page-25-0"></span>×

## \begin{aide}

- <span id="page-26-0"></span>...
- \end{aide}

ajouter des aides progressives à un exercice

#### Les exercices avec aides et solutions

\begin{hyperexercice}[exo1]{Question facile} Quelle est la couleur du cheval blanc d'Henri IV ? \begin{aide} C'est une couleur claire \end{aide} \begin{aide} C'est même la plus claire des couleurs \end{aide} \end{hyperexercice}

<span id="page-27-0"></span>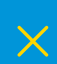

#### Le multimedia et PolyT<sub>F</sub>X

\begin{ungrain}{Du multimédia !}{multimédia} \polySound{sound.wav} {/ShowControls true /Mode /Open} {Cliquer ici pour entendre un son}. Voici maintenant une \polyVideo{Sample.mov}{video}. La même vidéo, dont on affiche le "poster" : \begin{center} \polyEmbVideo{Sample.mov}{3cm}{3.5cm}  ${|\nT|}$   ${\texttt{FWScale}}$  [1 1] /  ${\texttt{FWPosition}}$  [0.5 0.5] \end{center} \end{ungrain}

<span id="page-29-0"></span>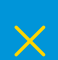

#### <span id="page-31-0"></span>Navigation physique (Acrobat Reader)

## Navigation logique (PolyTEX)

Navigation globale

Navigation contextuelle

Navigation sémantique d'un grain

<span id="page-32-0"></span>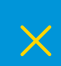

#### <span id="page-34-0"></span>Saisie du texte source dans l'éditeur

# Compilation avec LATEX ou pdfLATEX Génération des index

Visualisation avec Acrobat Reader